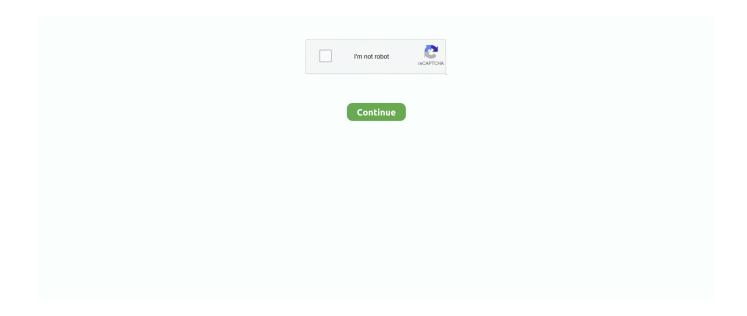

1/2

## Can Visual Studio Open Dev C Files

NET Framework tools more easily It's a command prompt that automatically sets specific environment variables.. Alternatively, you can start typing the name of the command prompt in the search box on the taskbar, and choose the result you want as the result list starts to display the search matches.. This extension won't receive further updates in Visual Studio 2015 We integrated all the capabilities of the extension into Visual Studio 2017, where we also made considerable updates, and added major new.. If the following steps don't work, you can try to manually locate the files on your machine or start the command prompt from inside Visual Studio.. Choose Developer Command Prompt for VS 2019 (or the command prompt you want to use).. After opening Developer Command Prompt, you can enter the commands for NET Framework tools such as ildasm or clrver.. 2x for the classic "half-speed" effect Once installed, you can install Visual C for Linux Development by selecting the 'Linux development with C' workload.. Right now when try to create a new VS project and import my non-VS c project, it automatically puts all header files in one folder and source files in another completely ignoring my folder structure.. PrerequisitesSearch for the command prompt on your machineYou may have multiple command prompts, depending on the version of Visual Studio and any additional SDKs and workloads you've installed.. Introduce the effect instantly, or fade in gradually, across up to 16 bars 4x speed for drugged-out quad-time playback.

Visual Studio C++ Debug PrintVisual Studio Cannot Open Source File-->Developer Command Prompt for Visual Studio enables you to use.. Advantages Of Halftime Vst Pro Halftime vst crack free download 1 5x for perfect fifth harmonies and triplet rhythms.. Windows 10Select Start and scroll to the letter V Expand the Visual Studio 2019 folder.. I have a c project with lots of folders and compiles to lots of different executables, I want to open the entire thing in visual studio and have it keep the folder structure of my project.. Windows 8 1

## visual studio open files in new tab

visual studio open files in new tab, visual studio open files on startup, visual studio open files list, visual studio open files to the right, visual studio open files side by side, visual studio open files, visual studio open files collapsed, visual studio open files tabs, visual studio open files window, visual studio open files shortcut, visual studio files open in wrong window, visual studio open file by name

visual studio open files list

visual studio open files side by side

e10c415e6f